CS 162: Operating Systems and Systems Programming Lecture 24: Lang. Support for Concurrency, Intro to

Distributed Systems

August 6, 2019 Instructor: Jack Kolb https://cs162.eecs.berkeley.edu

# **Logistics**

- Proj 3 Due on August 12
	- Milestone coming up on Tuesday
- HW3 Due on August 13
	- Last Tuesday of the class
- [Course Evaluations at https://course](https://course-evaluations.berkeley.edu/)evaluations.berkeley.edu/

# Executing a Program: Create Address Space

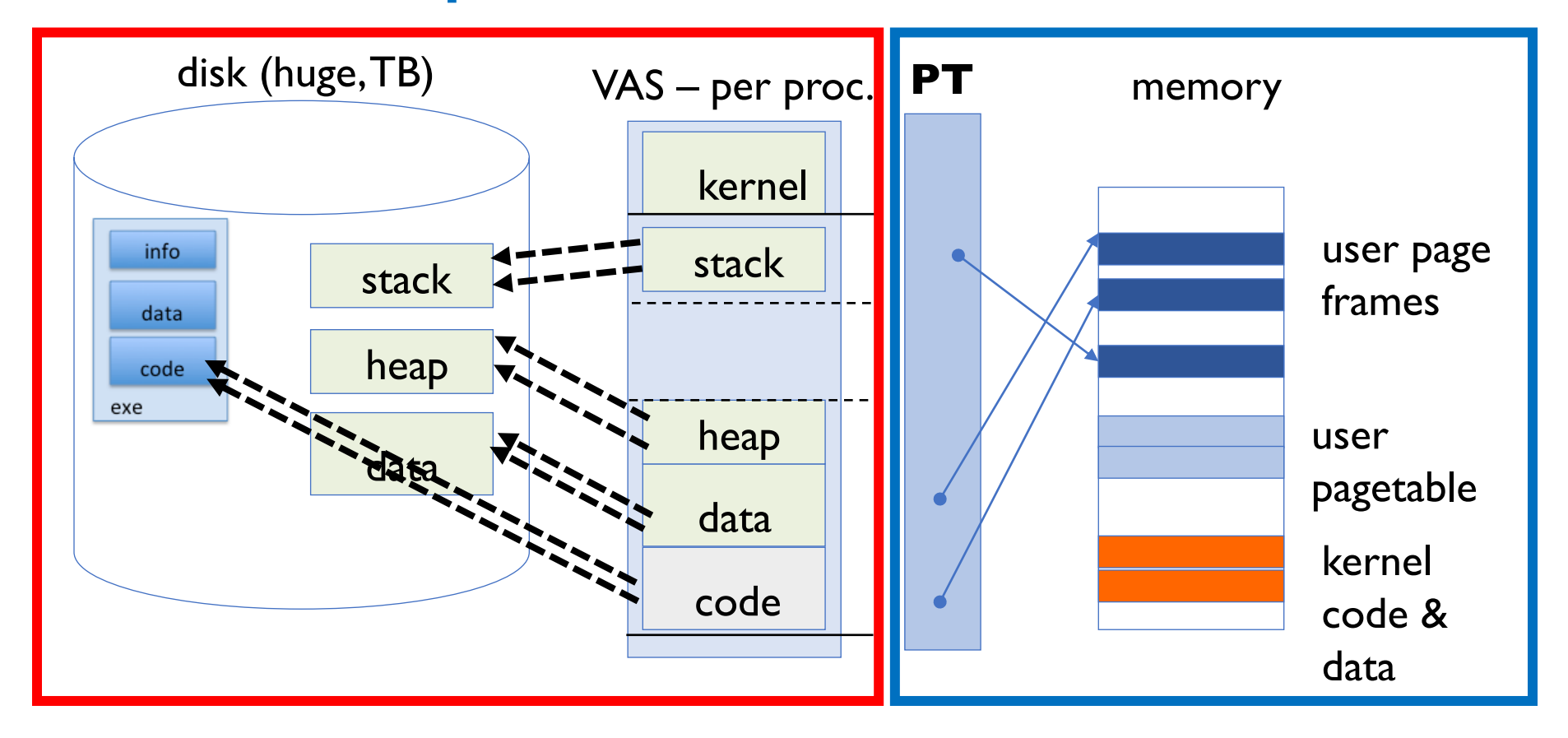

#### **Backing Store Cache**

# Recall: Memory-Mapped IO

- IO so far: Explicit transfer between buffers in process address space to regions of a file
- Overhead: multiple copies in memory, syscalls
- Alternative: Map file directly into an empty region of a process address space
	- Implicitly page in file when we read it
	- Write to file and eventually page it out
- Executable file is treated this way when we execute a process!

# 32-bit x86 Linux Memory Layout

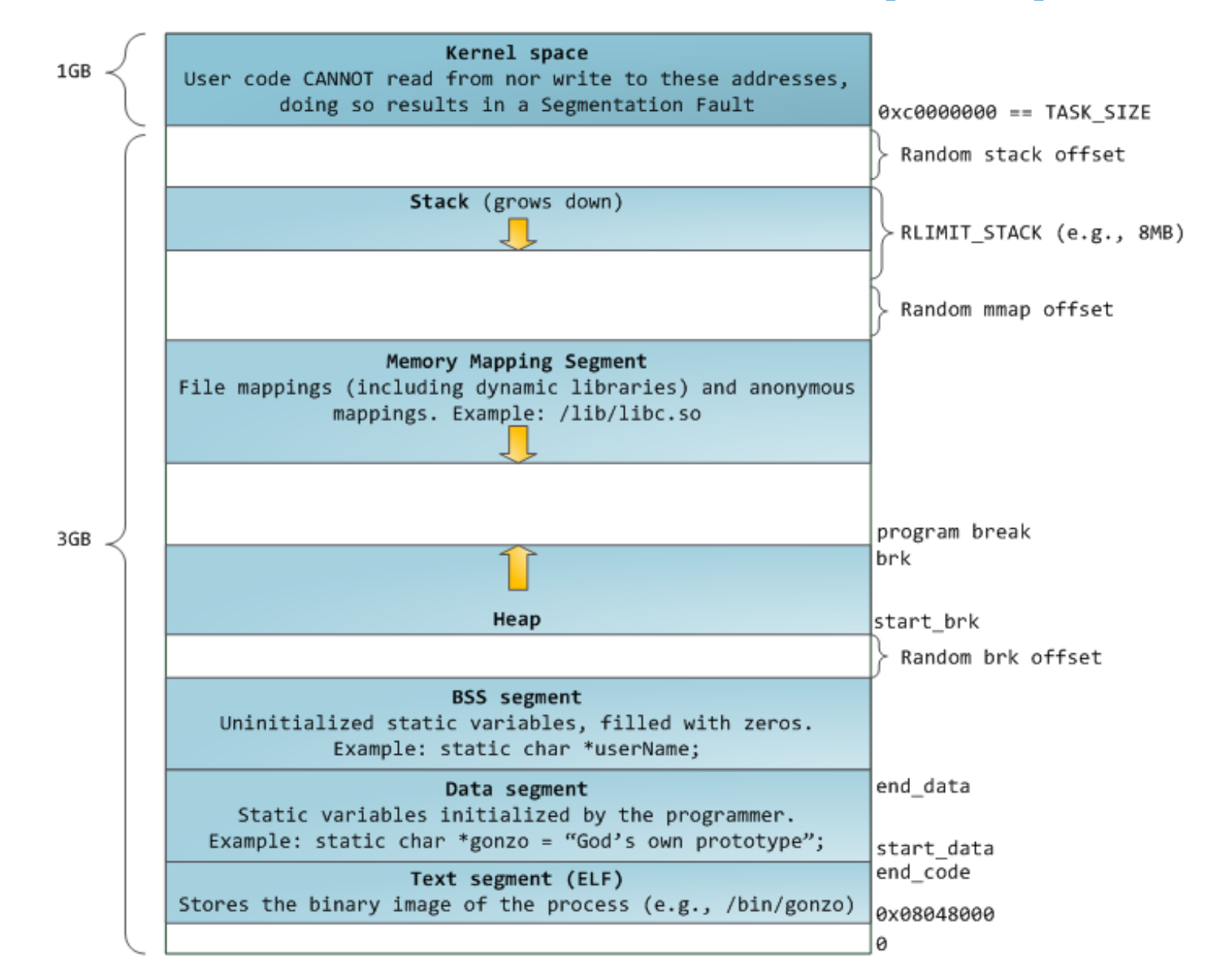

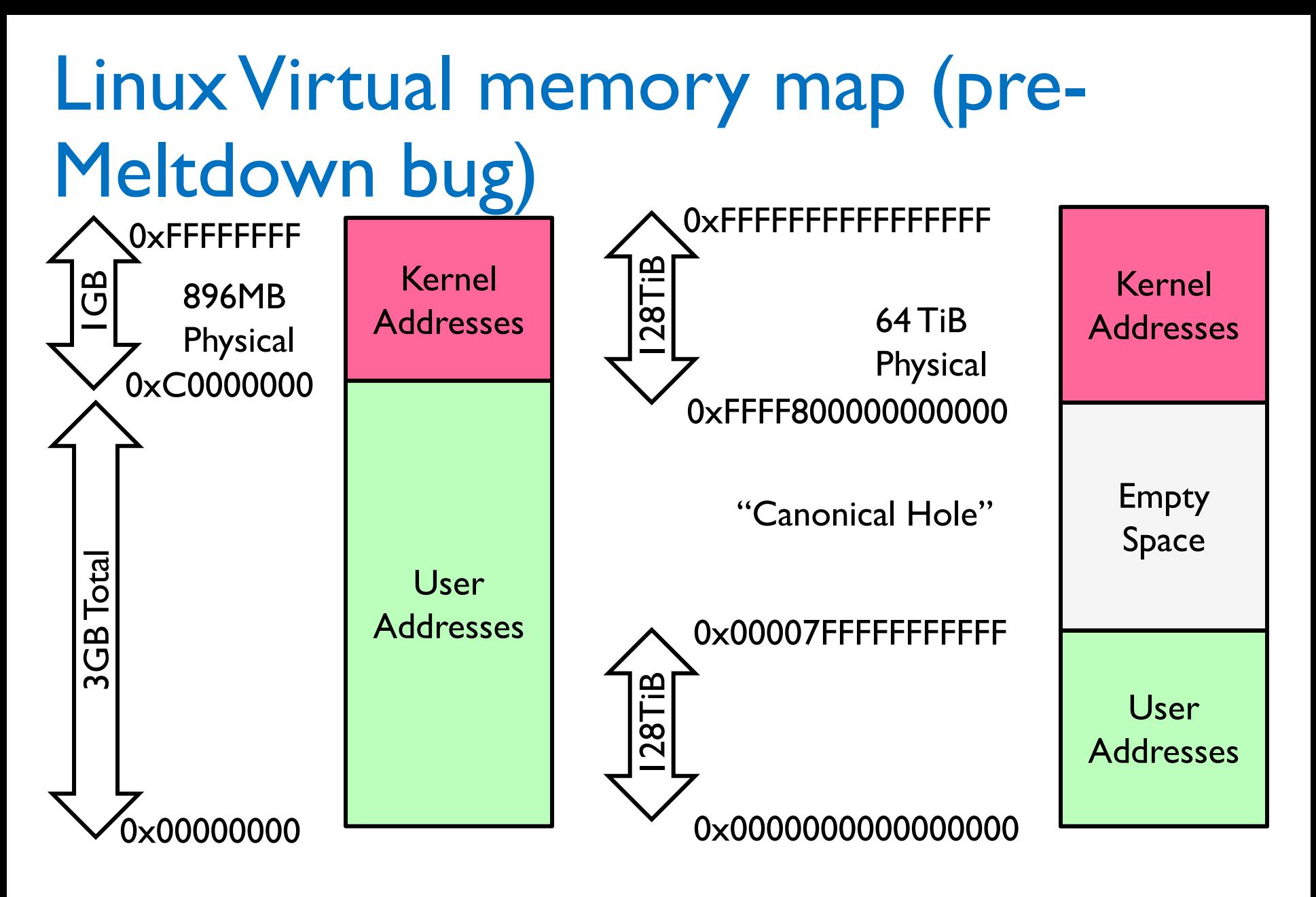

32-Bit Virtual Address Space 64-Bit Virtual Address Space

# Recall: Interprocess Communication

- Allow two (or more) processes to exchange information with each other
- Why use this approach rather than multithreading?
- Keep most of the benefits of process isolation
- Expose processes to each other only through a *carefully structured* interface
	- Ex: [Google Chrome](https://blog.chromium.org/2008/09/multi-process-architecture.html) Design

# IPC Example: Pipes

- Use classic file-related syscalls: **read**, **write**
- But avoid the overhead of actually interacting with kernel IO subsystem
- Instead: writes/reads manipulate a buffer of memory maintained by the kernel

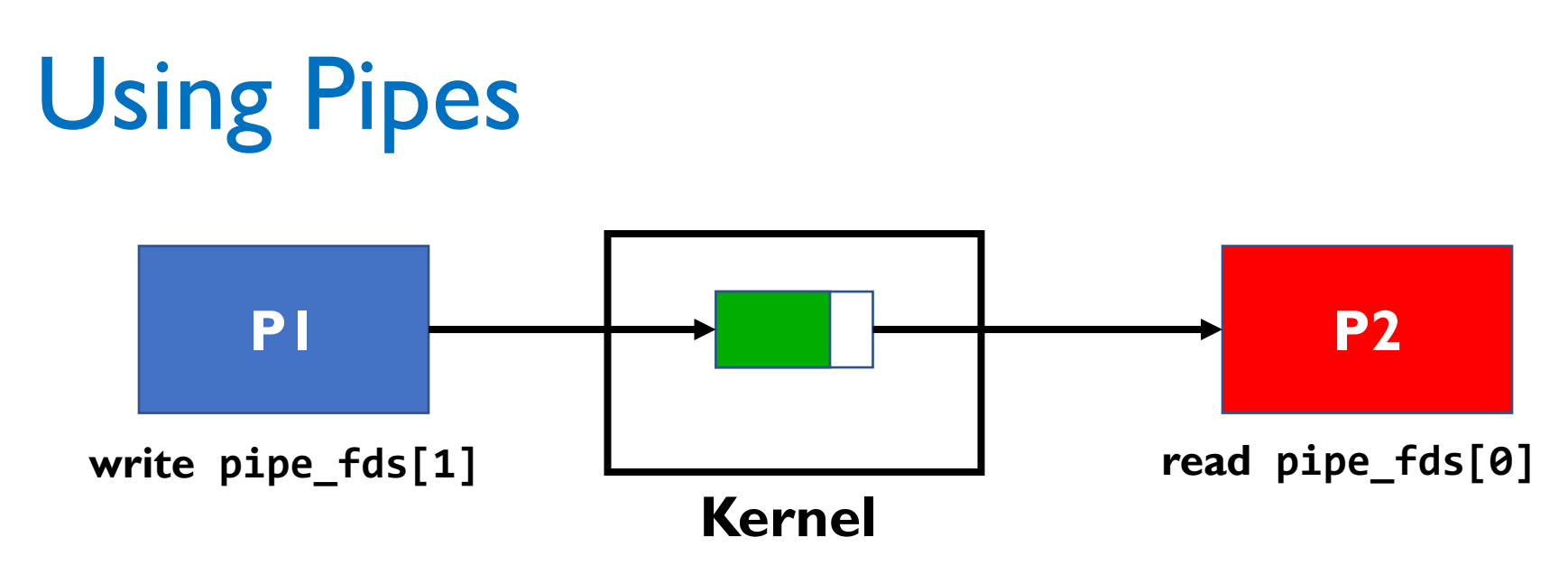

- Remember producer-consumer problem?
- Pipe's buffer has maximum size
	- Write to full pipe blocks until space available
	- Read from empty pipe blocks until data available
- Read from pipe with no writers returns 0
- Write to pipe with no readers prompts SIGPIPE

### UNIX Domain Sockets

- Open a socket connection with a **local** process
- Use familiar write/read calls to communicate
- But **don't** incur usual **overhead** of networking
- **Optimized** for processes on same machine

# Using Unix Domain Sockets

- Still need same sequence of syscalls: **socket**, **bind**, **listen**, **accept** to act as a server
- But socket address now corresponds to an object in local machine's filesystem
	- Specify path on bind
- Why this approach?
	- Filesystem gives us a *namespace*: any process can specify path on connect (doesn't need to be a child of server)
	- Filesystem enforces *permissions*

# C Concurrency and Synch.

- Standard approach: use **pthreads**, protect access to shared data structures
- *Shared Memory Paradigm*
- One pitfall: consistently unlocking a mutex

```
int Rtn() {<br>lock.acquire();<br>if (error) {
         lock.release();<br> return errCode;
     ۔<br>…
     lock.release();<br>return OK;
}
```
# Other Languages and Threading

• Many other mainstream languages also focus on threads and shared memory

- But offer useful libraries and built-in features to make our lives easier
	- Thread management libraries
	- Thread pools
	- Safer lock management
	- Objects as monitors

#### C++ Lock Guards

```
#include <mutex>
int global_i = 0;
std::mutex global_mutex;
```

```
void safe_increment() {
  std::lock_guard<std::mutex> lock(global_mutex);
  …
  global_i++;
  // Mutex released when 'lock' goes out of scope
}
```
# Python **with** Keyword

• More versatile than we'll show here (can be used to close files, database connections, etc.)

#### **lock = threading.Lock()**

```
…
```
**…**

**with lock: # Automatically calls acquire() some\_var += 1**

```
# release() called however we leave block
```
# Java Support for Synchronization

```
class Account { private int balance;
   public Account (int initialBalance) { balance = initialBalance; }
   public synchronized int getBalance() { return balance; }
public synchronized void deposit(int amount) { balance += amount; } }
```
- Every Java object has an associated lock for synchronization:
	- Lock is acquired on entry and released on exit from synchronized method
	- Lock is properly released if exception occurs inside synchronized method

# Java Support for Synchronization

- Along with a lock, every object has a **single** condition variable associated with it
- To wait inside a synchronized method:
	- **void wait();**
	- **void wait(long timeout);**
- To signal while in a synchronized method:
	- **void notify();**
	- **void notifyAll();**

# Go Programming Language

- •"Goroutines": Lightweight, user-level threads
- Channels: Named message queues for communication among threads
	- Given a *type* (send and recv instances)
- •Key Idea: Prefer *message passing* over *shared memory*

# Go Programming Language

#### **Why this approach?**

- Efficiency of a shared address space
- Tolerates many threads in one program

- Passing data through channels: no need for explicit synchronization
	- Sender *passes ownership* to receiver

# Why are we using Go for HW3?

- Becoming a major tool for modern systems programming (e.g., networked systems)
	- Garbage Collection (unlike C)
	- Compiles to native machine code (like C)
	- Versatile libraries (arguably unlike C)
	- Simple feature set (like C)
- Language abstractions influence how you think about and solve problems

```
type hchan struct {
```
- **qcount uint // total data in the queue**
- **dataqsiz uint // size of the circular queue**
- **buf unsafe.Pointer // array of dataqsiz elements**
- **elemsize uint16**
- **closed uint32**
- **elemtype \*\_type // element type**
- **sendx uint // send index**
- **recvx uint // receive index**
- **recvq waitq // list of recv waiters**
- **sendq waitq // list of send waiters**

**lock mutex**

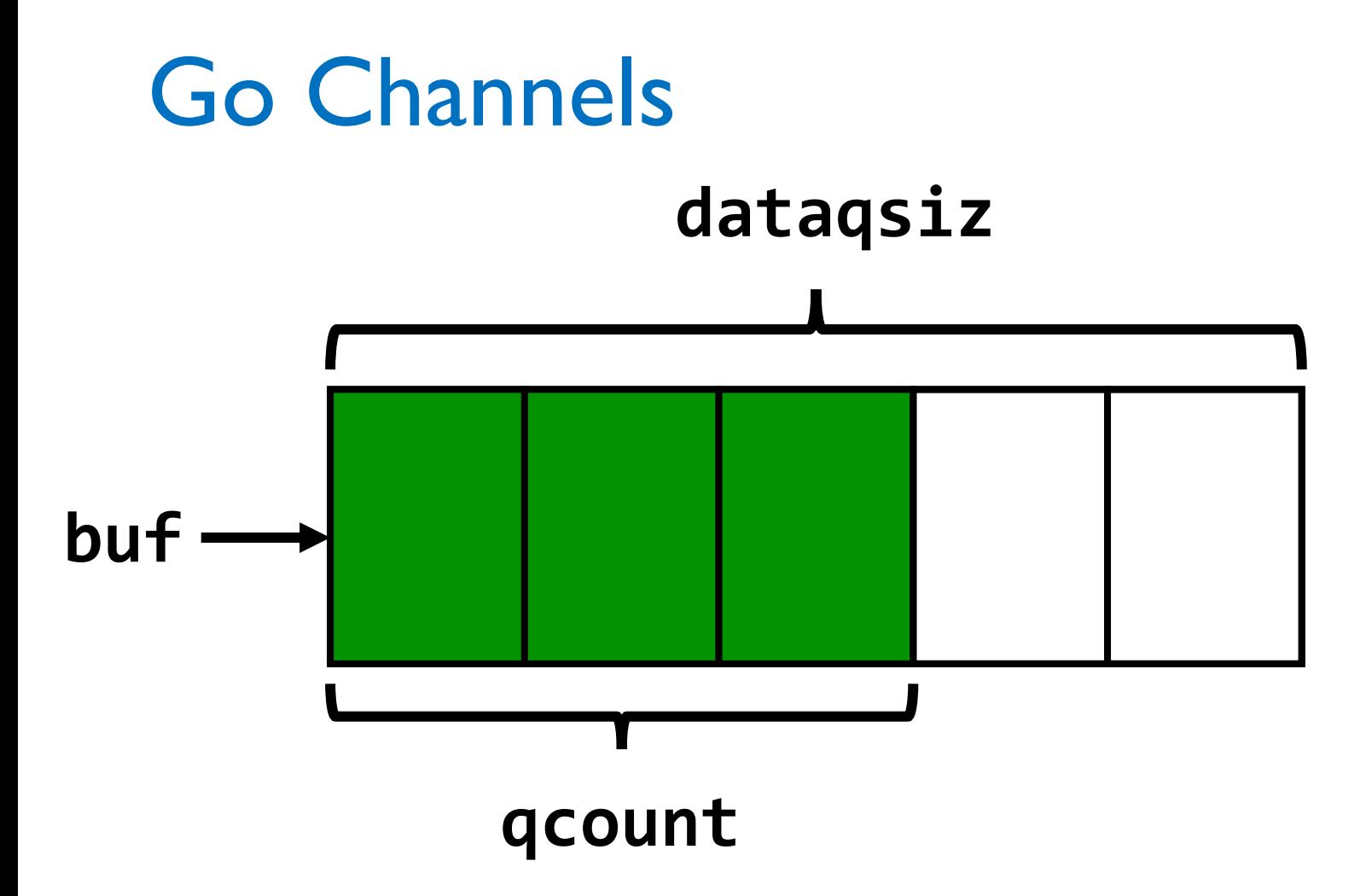

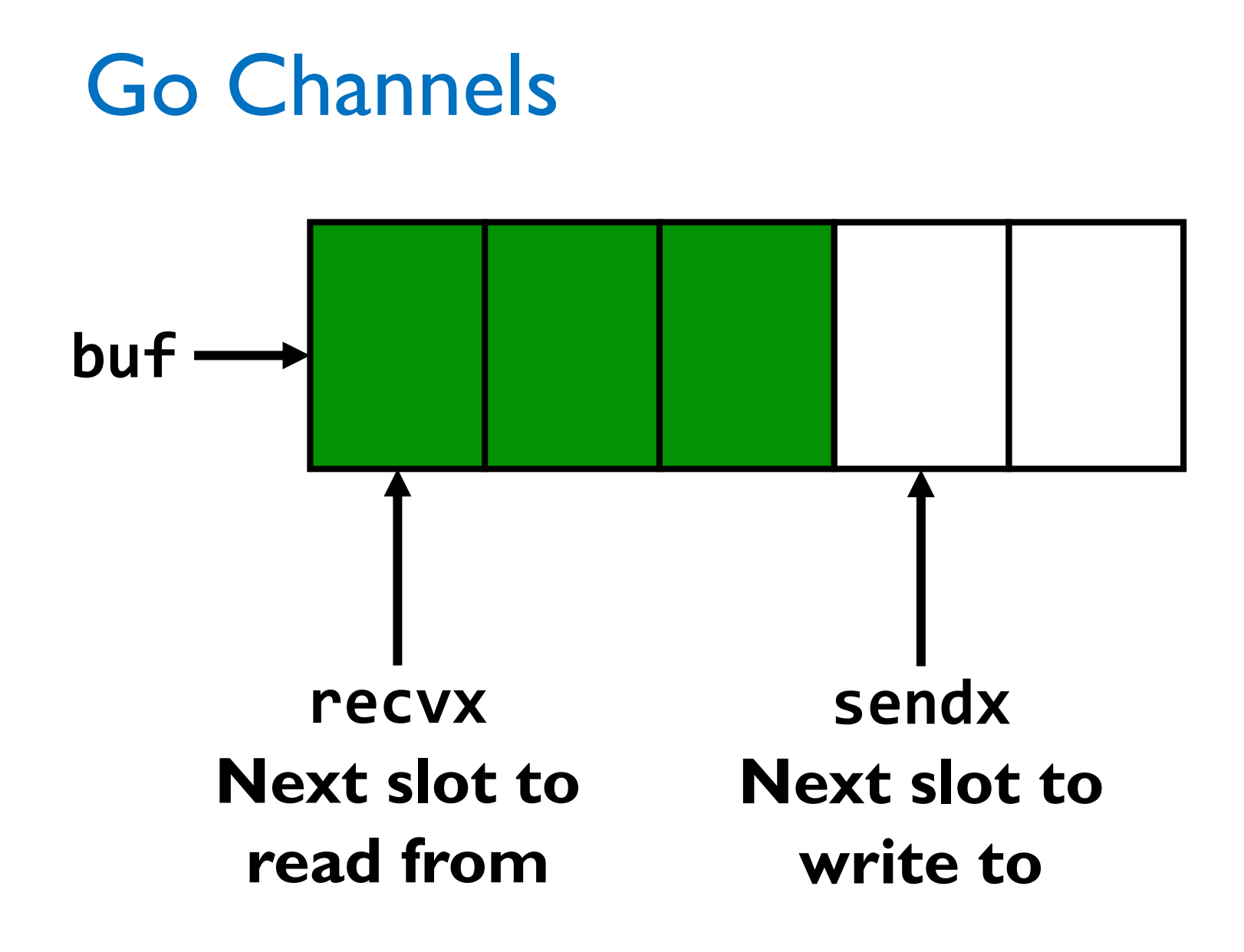

- •Rules much like for pipes
- Synchronization handled for us
	- Use atomic ops or acquire channel's mutex
- Send: If recvq non-empty, pass value to first waiter and wake it up
	- Otherwise, append element to buffer at sendx
- Send when full buffer (qcount == dataqsize)
	- Put thread on sendq
	- Schedule another thread

- •Rules much like for pipes
- Synchronization handled for us
	- Use atomic ops or acquire channel's mutex
- Recv: If buffer non-empty, read from recvx
	- If thread on sendq, append its element to buffer, remove it from queue, mark as ready again
- Recv when empty buffer (qcount == 0)
	- Put thread on recvq
	- Schedule another thread

- Closing a channel much like closing a pipe
	- All waiting readers woken up, "receive" zero value
	- All waiting writers woken up, panic (~exception) occurs in each
- What if we give a channel a buffer length of 0?
	- *Synchronous channel*
	- Send blocks until another thread receives

### Remember this Slide?

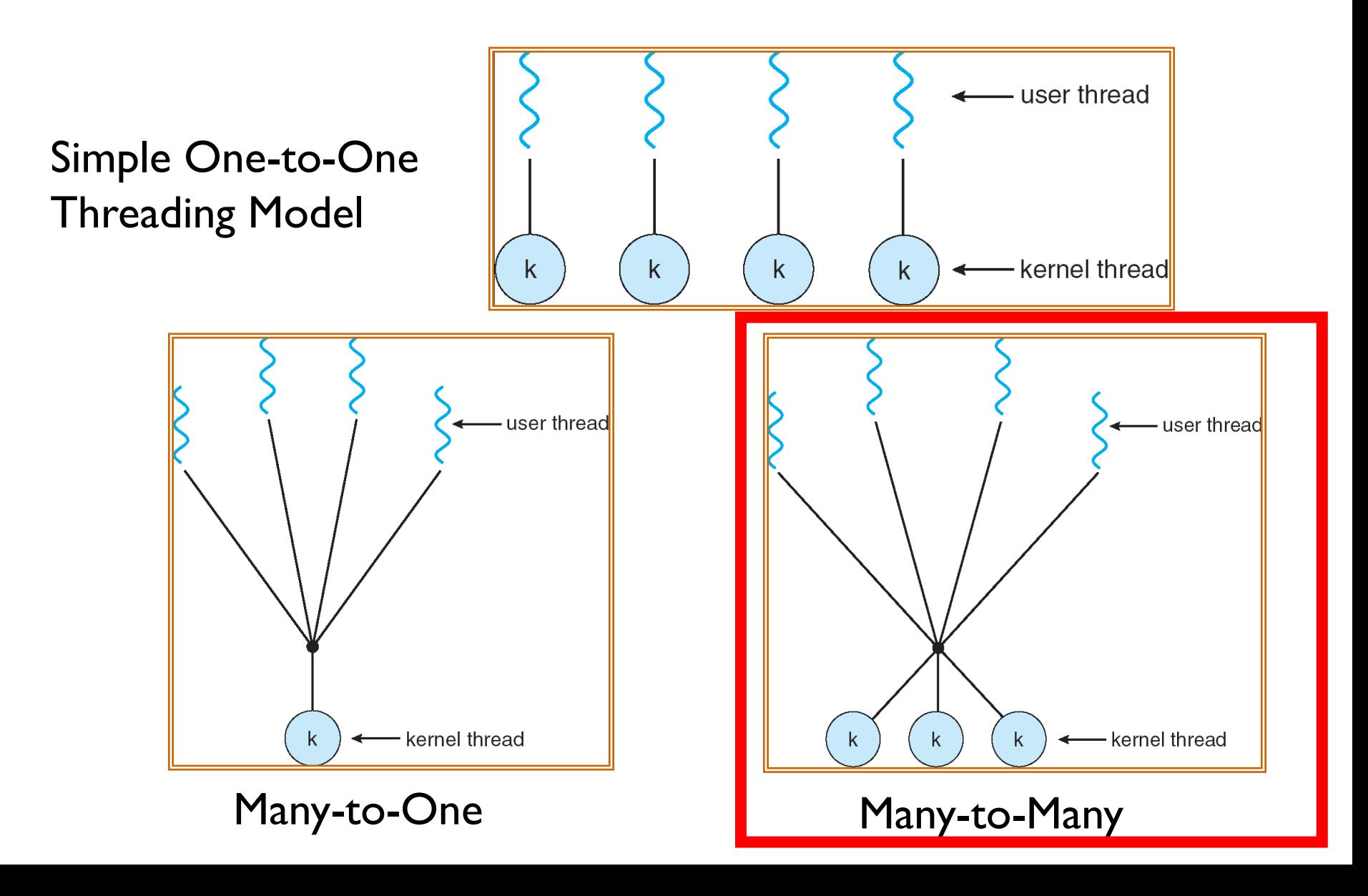

### User-Mode Threads: Problems

- One user-level thread blocks on syscall: all user-level threads relying on same kernel thread also block
	- Kernel cannot intelligently schedule threads it doesn't know about
- Multiple Cores?
- No pre-emption: User-level thread must explicitly yield CPU to allow someone else to run

#### Go User-Level Thread Scheduler

**Global Run Queue Newly created** 

**goroutines**

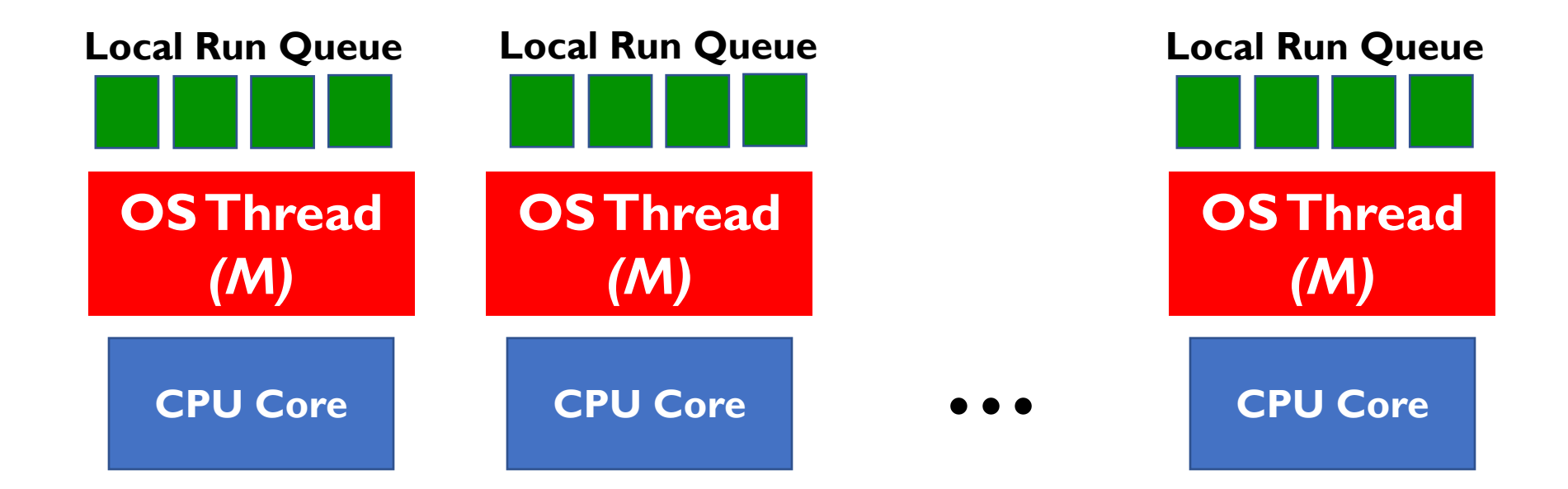

# Go User-Level Thread Scheduler

#### **Why this approach?**

- 1 OS (kernel-supported) thread per CPU core: allows go program to achieve *parallelism* not just *concurrency*
	- Fewer OS threads? Not utilizing all CPUs
	- More OS threads? No additional benefit
		- We'll see one exception to this involving syscalls
- Keep goroutine on same OS thread: *affinity*, nice for caching and performance

# Cooperative Scheduling

- No pre-emption => goroutines must yield to allow another thread to run
- Programmer does **not** need to do this explicitly
- Go runtime injects yields at safe points in execution
	- Sending/receiving with a channel
	- Acquiring a mutex
	- Making a function call
- But your code can still tie up the scheduler in "tight loops" (Go's developers are working on this…)

# Dealing with Syscalls

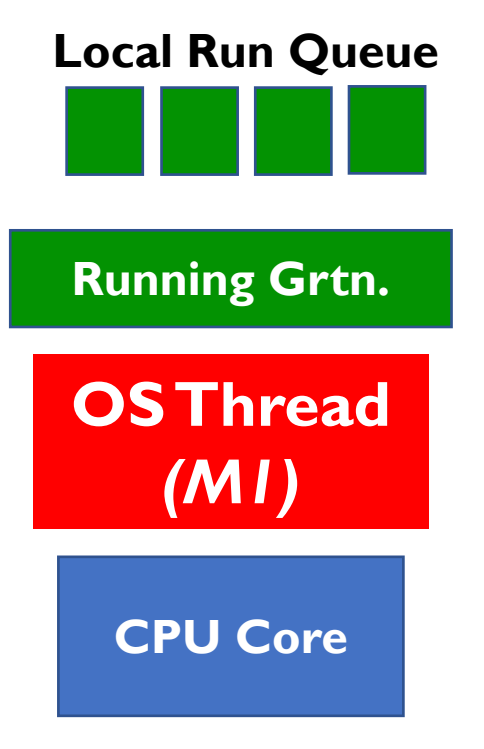

- What if a goroutine wants to make a blocking syscall?
- Example: File I/O

# Dealing with Syscalls

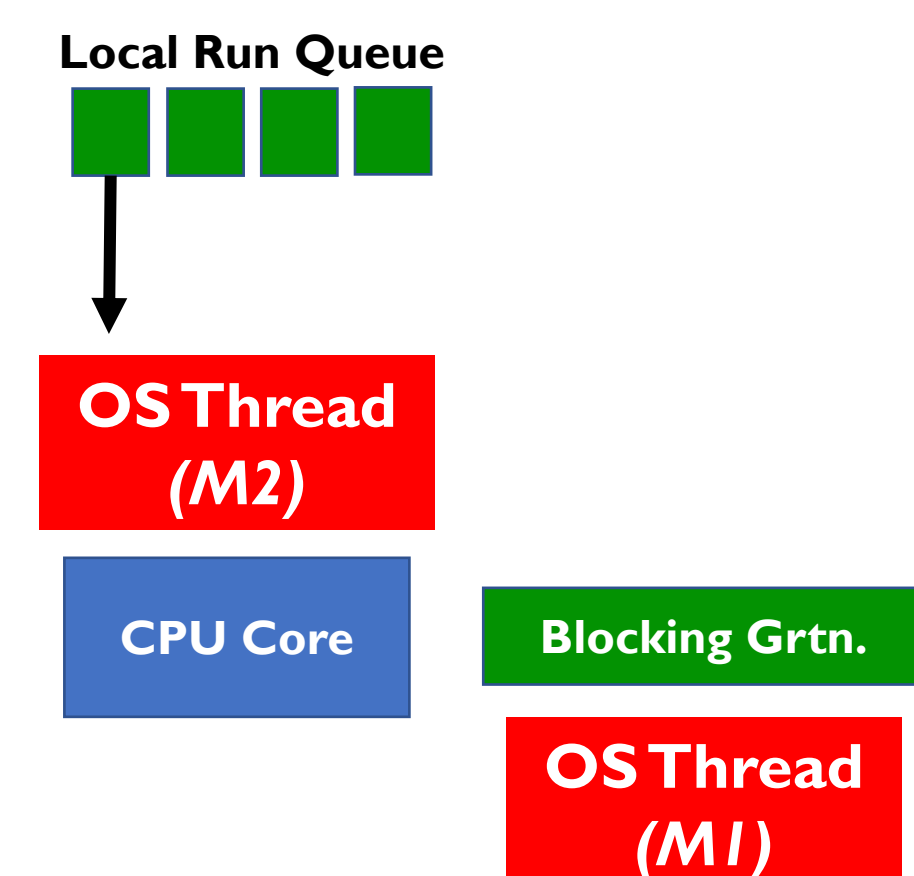

- While syscall is blocking, allocate new OS thread (M2)
- MI is blocked by kernel, M2 lets us continue using CPU

# Dealing with Syscalls

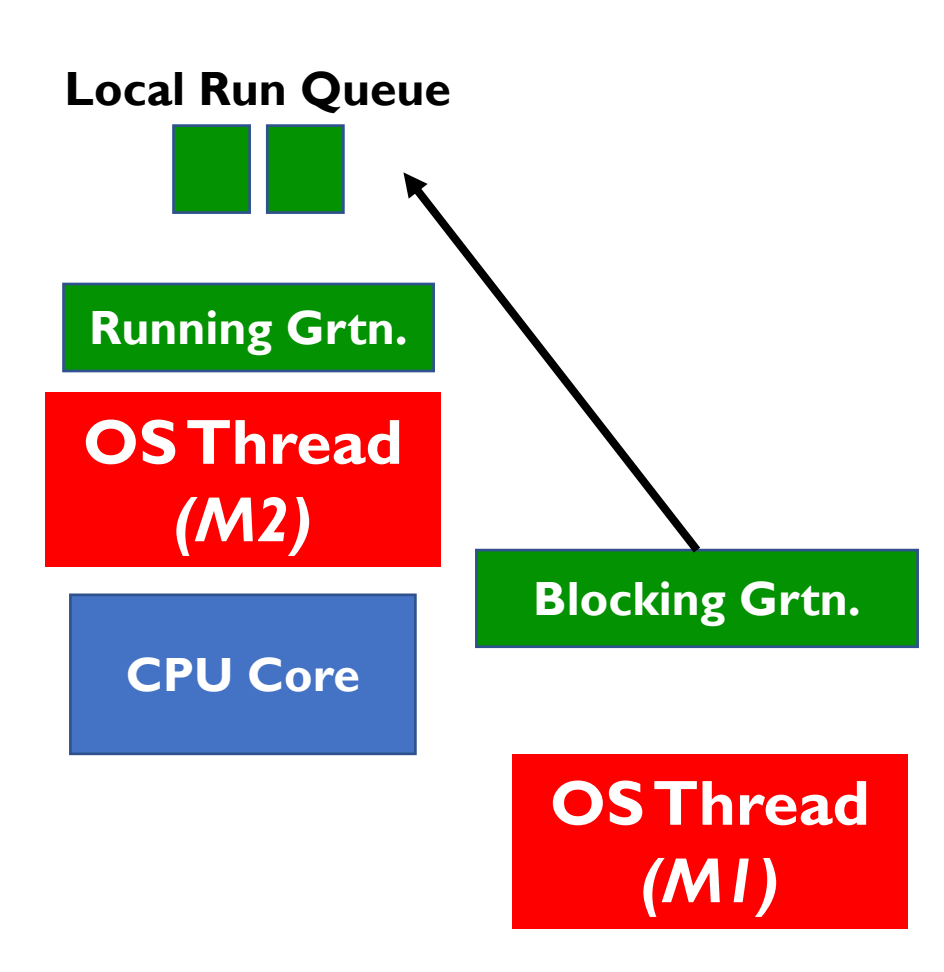

- Syscall completes: Put invoking goroutine back on queue
- Keep *M1* around in a spare pool
- Swap it with *M2* upon next syscall, no need to pay thread creation cost

# Break

#### Important "ilities"

• Availability: probability that the system can accept and process requests

- Durability: the ability of a system to recover data despite faults
- Reliability: the ability of a system or component to perform its required functions under stated conditions for a specified period of time (IEEE definition)

#### One Approach: Geographic Replication

- Highly durable: Hard to destroy all copies
- Highly available for reads: Just talk to any copy
- What about for writes? Need every copy online to update all together?

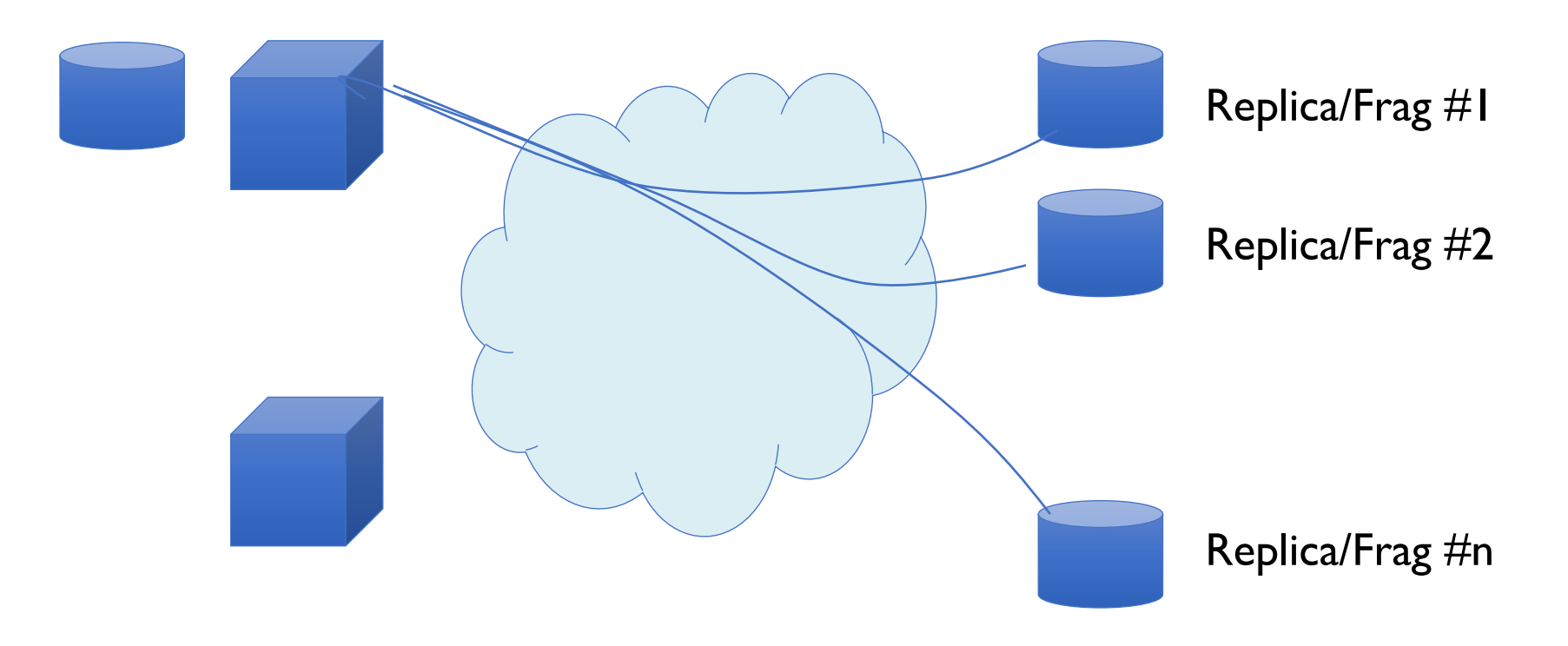

#### Centralized vs Distributed

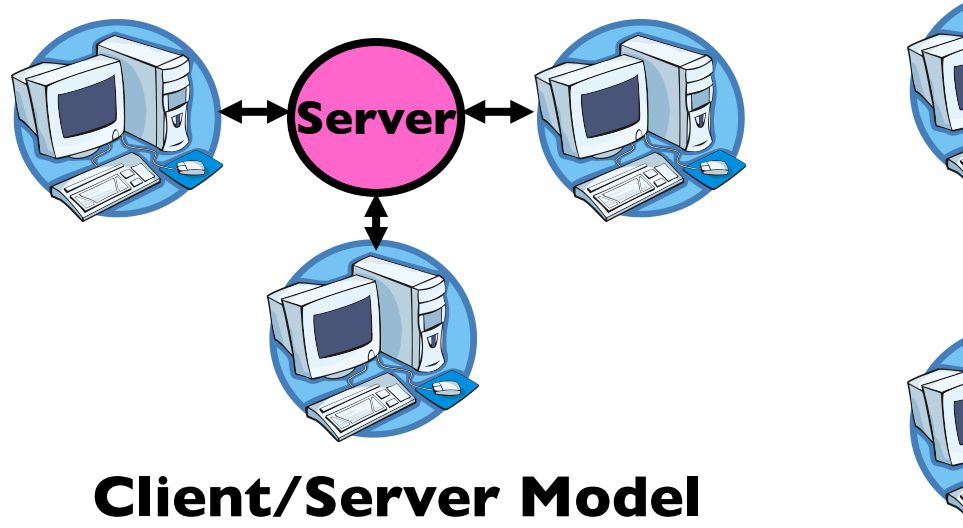

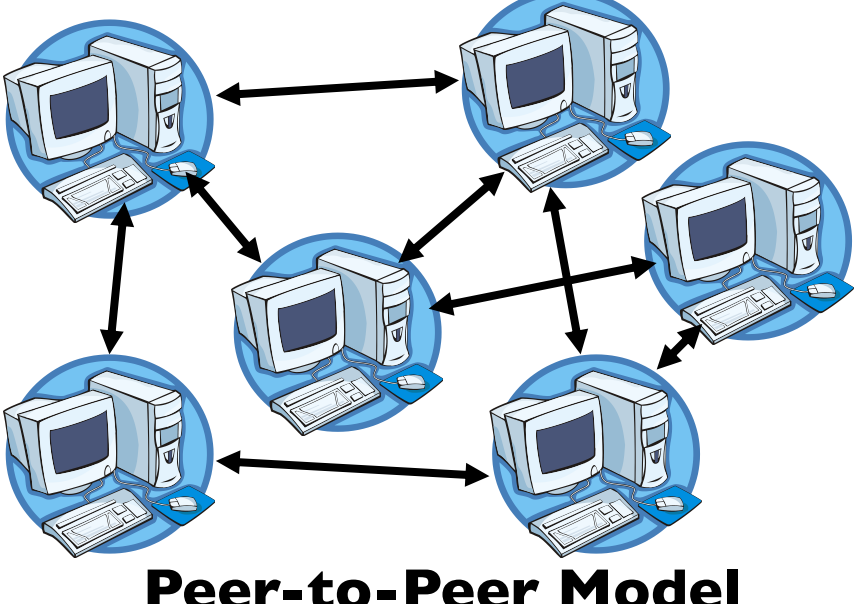

- **Centralized System:** Major functions performed on one physical computer
- **Distributed System:** Physically separate computers working together to perform a single task

### Parallel vs Distributed

- Distributed: different machines responsible for different parts of task
	- Usually no centralized state
	- Usually about different responsibilities or redundancy
- Parallel: different parts of same task performed on different machines
	- Usually about performance

# Distributed: Why?

- Simple, **cheaper** components
- Easy to add capability **incrementally**
- Let multiple users cooperate (maybe)
	- Physical components owned by different users
	- Enable **collaboration** between diverse users

# The Promise of Dist. Systems

• **Availability:** One machine goes down, overall system stays up

• **Durability:** One machine loses data, but *system* does not lose anything

• **Security:** Easier to secure each component of the system individually?

### Distributed: Worst-Case Reality

• **Availability:** Failure in one machine brings down entire system

• **Durability:** Any machine can lose your data

• **Security:** More components means more points of attack

# Distributed Systems Goal

• **Transparency:** Hide "distributed-ness" from any external observer, make system simpler

#### • **Types**

- Location: Location of resources is invisible
- Migration: Resources can move without user knowing
- Replication: Invisible extra copies of resources (for reliability, performance)
- Parallelism: Job split into multiple pieces, but looks like a single task
- Fault Tolerance: Components fail without users knowing

# Challenge of Coordination

- Components communicate over the network
	- Send messages between machines

- •Need to use messages to **agree on system state**
	- This issue does not exist in a centralized system

#### Recall: What is a Protocol?

- **An agreement on how to communicate**
	- **Syntax:** Format, order messages are sent and received
	- **Semantics:** Meaning of each message
- Described formally by a state machine
- A distributed system is embodied by a protocol

# Clients and Servers

- Client program
	- Running on end host
	- Requests service
	- E.g., Web browser
- Server program
	- Running on end host
	- Provides service
	- E.g., Web server

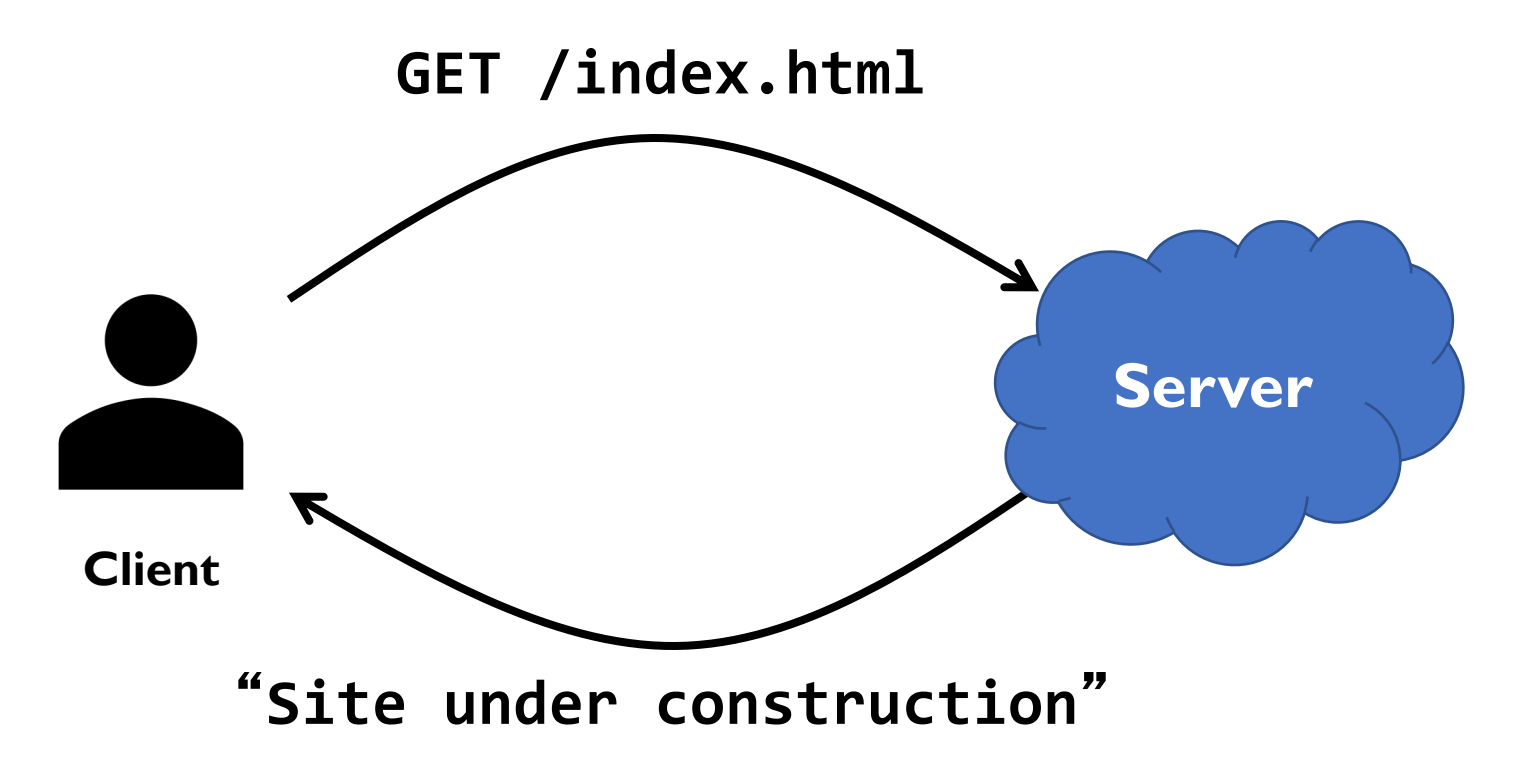

### Client-Server Communication

- Client "sometimes on"
	- Initiates a request to the server when interested
	- E.g., Web browser on your laptop or cell phone
	- Doesn't communicate directly with other clients
	- Needs to know the server's address
- Server is "always on"
	- Services requests from many client hosts
	- E.g., Web server for the *www.berkeley.edu*
	- Doesn't initiate contact with the clients
	- Needs a fixed, wellknown address

#### Peer-to-Peer Communication

- No always-on server at the center of it all
	- Hosts may come and go, change addresses
	- Hosts may have a different address for each interaction with the system
- Example: Peer-to-peer file sharing (BitTorrent)
	- Any host can request files, send files, search for files
	- Scalability by harnessing millions of peers
	- Each peer acting as both client and server

# Summary

- C++, Python, Java all offer support for more convenient, robust synchronization primitives
- Go: Exchange messages instead of sharing mem.
	- Channels: thread-safe, named queues
	- Goroutines: Cleverly managed user-level threads
- Distributed Systems built from many separate, communicating components
	- Many new challenges, e.g. agreeing on state
	- Client-server vs. peer-to-peer models